## 英語外部資格試験のスコア提出方法

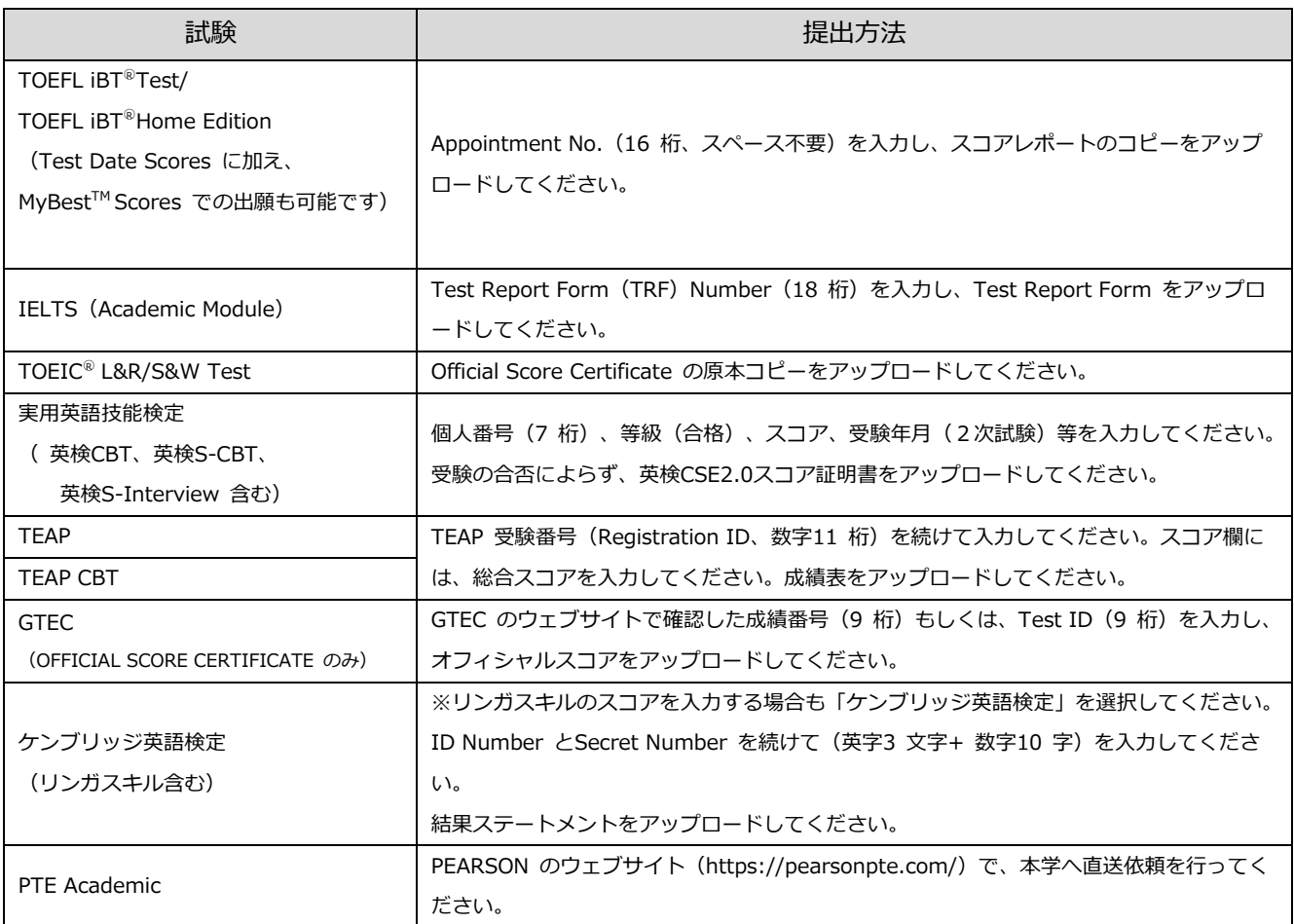

▶英語能力に関する試験結果は、証明書に記載された受験日が、2021 年10 月1日以降のものを有効とします。

- ▶ 出願資格に英語能力基準がある入試の志願者は、英語能力に関する公的試験の結果やスコア、試験結果が確認できる 番号等を出願システムに⼊⼒のうえ、上記提出⽅法にしたがって提出してください。英語基準の志願者は全員必要で す。
- ▶ 英語外部資格試験の証明書を実施機関より本学へ直送する場合は、出願締切日までに本学に届いたものを有効としま す。
- ▶ TOEIC® またはGTEC の試験結果をアップロードした者は、入学手続時にその原本を提出する必要があります。
- ▶ 出願資格として本学が指定していない語学試験ならびにTOEFL ITP® Test、IELTS (General Training Module)、 TOEIC<sup>®</sup> L & R TEST (IP) のスコアは出願資格を満たす試験として認められません。
- ▶ 国内学生優秀者育英奨学金希望者は、英語能力に関する英語外部資格試験の証明書の提出が必要です。